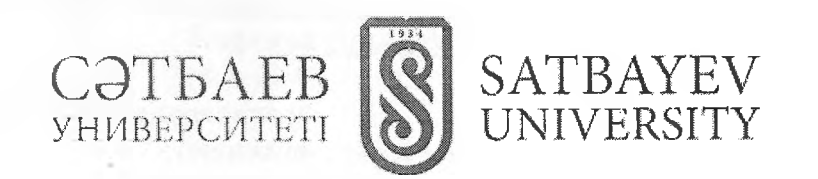

## **УТВЕРЖДАЮ**

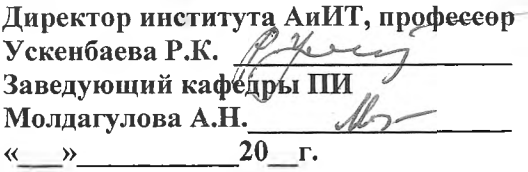

СИЛЛАБУС  $\mathtt{CSE6622}-\mathtt{BBEAEHWE}$  В WEB-ПРОГРАММИРОВАНИЕ (Код и наименование дисциплины) 5 кредитов (1/1/1/2) Семестр: Осень, 2021-2022 уч.год (осень/весна), учебный год

**Алматы 2021** 

# Институт Автоматики и информационных технологий Кафедра Программная инженерия

1 Информация о преподавателе: Аяпбергенова Асем Тултановна- сеньор-лектор

Формат обучения - очное

Доступ: Microsoft Teams

https://teams.microsoft.com/l/team/19%3aJEqrluk3-nw7ZRnFfBoOxc8Nxny3tLlGCbah-W8DYfA1%40thread.tacv2/conversations?groupId=c02fbb1a-d746-4c1f-9445-7f065211f7df&tenantId=49cc33db-453b-4ada-aaee-63c5dcd64f9c

офис:1021 ГУК (понедельник 1200-1300, четверт 1100-1200)

whatsup  $+7(707) - 811 - 6154$ 

e-mail: asem\_007800@inbox.ru

Требование к курсу:

- Наличие компьютера и компьютеной техники.

– Наличие интернет-канала со скоростью не менее 0,5 Мбит/сек.

- Персональный аккауит с фото лица на аватарке и корпоративной почтой на платформе Microsoft 365.

- Посещение занятий обязательно согласно расписанию.

## 2 Описание курса:

2.1 Курс предназначен для студентов ОП:

- 6B06102- «Computer Science»

- 6B06301- «Информационная безопасность»

В рамках курса студент освоит практическое использование Основы веб-дизайна, графические программы; распространенные веб-браузеры, язык HTML, CSS, JavaScript, технологии создания и редактирования объектов интернет-рекламы (баннеры, кнопки, объекты flash); основы web-дизайна; технологию создания гипертекстовых документов; приемы создания и оптимизации графических элементов сайта; клиентские технологии web-программирования; технологии создания web-приложений; средства управления HTML - документами

Будут представлены основные знания и навыки в области освоения технологий, принципов организации и функционирования Интернет, а также методам обучение проектирования приложений для использования в среде Интернет.

2.2 Заключительным этапом курса является то, что обучающийся должен пройти тестирование по данному курсу.

После завершения курса студент должен продемонстрировать способность анализировать, синтезировать и проектировать ..., а также рассчитать затраты.

2.3 Студент должен уметь:

- создавать программные приложения на основе современных WEB - технологий;

- применять языки гипертекстовой разметки и CSS к созданию web-документов;

- разрабатывать навигацию;

- макетировать сайт с учетом эргономики (web-usability);

- разрабатывать динамические элементы;

- создавать интерактивные web-приложения;

- использовать динамический HTML (DHTML) как средство управления HTML документами.

2.4 По окончании курса студент должен знать:

- принципы организации, функционирования Интернет и WEB -технологии обработки информации;

- основы веб-дизайна, графические программы;

- распространенные веб-браузеры, язык HTML, CSS, JavaScript, операционную систему, под управлением которой работает веб-сервер;

- технологии создания и редактирования объектов интернет-рекламы (баннеры, кнопки, объекты flash);

- основы web-дизайна;

- технологию создания гипертекстовых документов; приемы создания и оптимизации графических элементов сайта;

- клиентские технологии web-программирования; технологии создания web-приложений; средства управления HTML - документами;

- технологию РНР.

## ЗКалендарно-тематический план

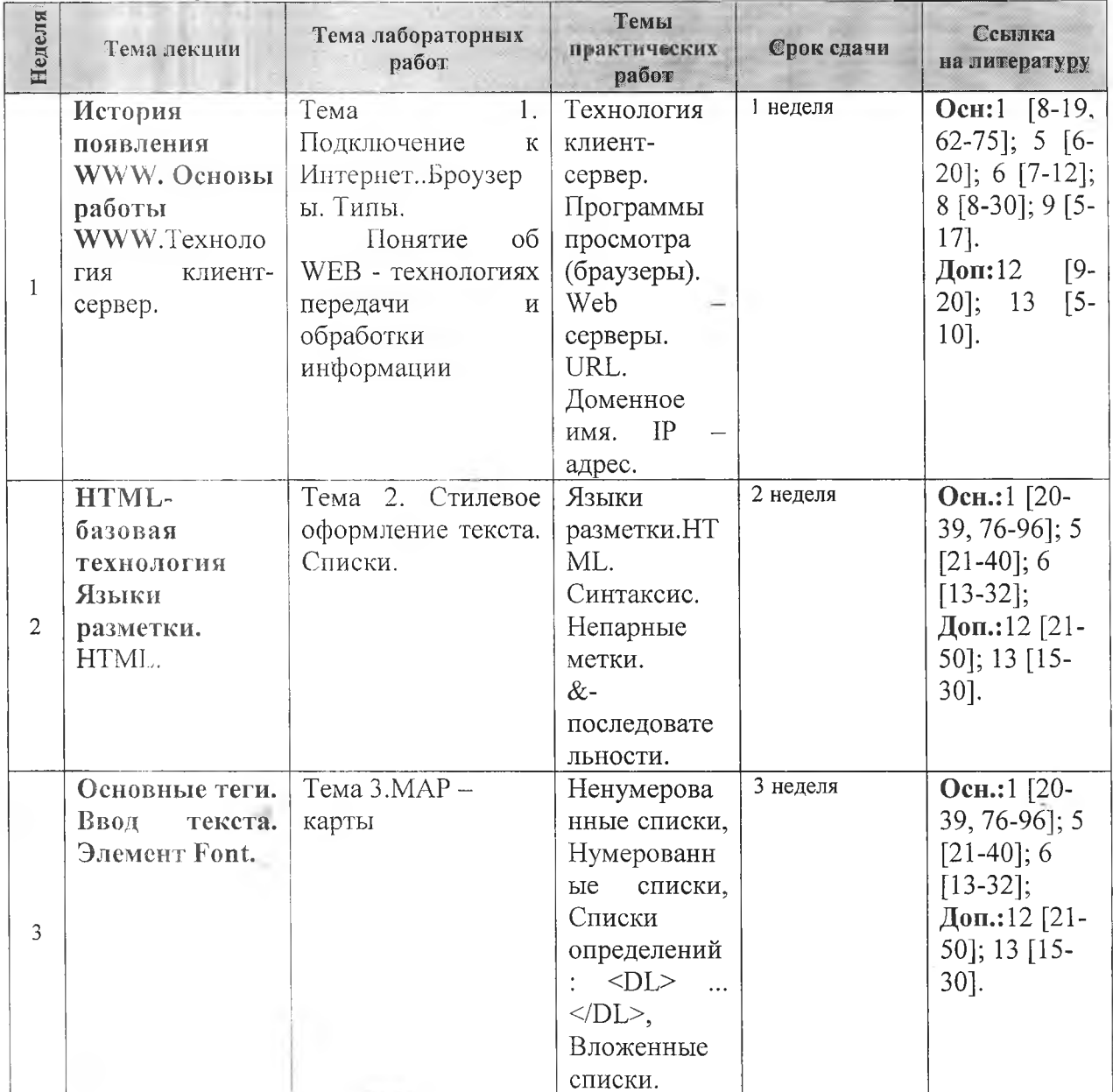

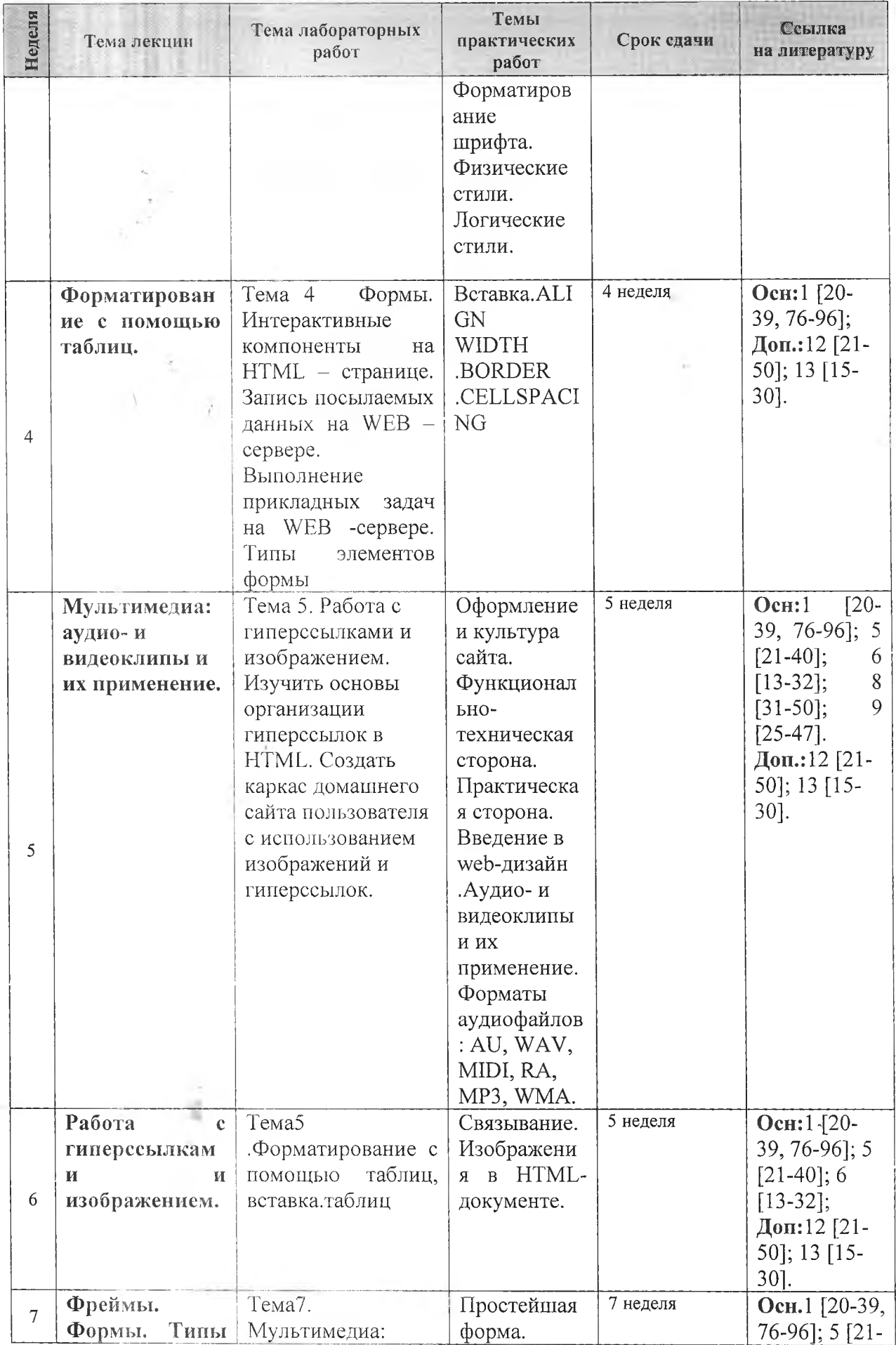

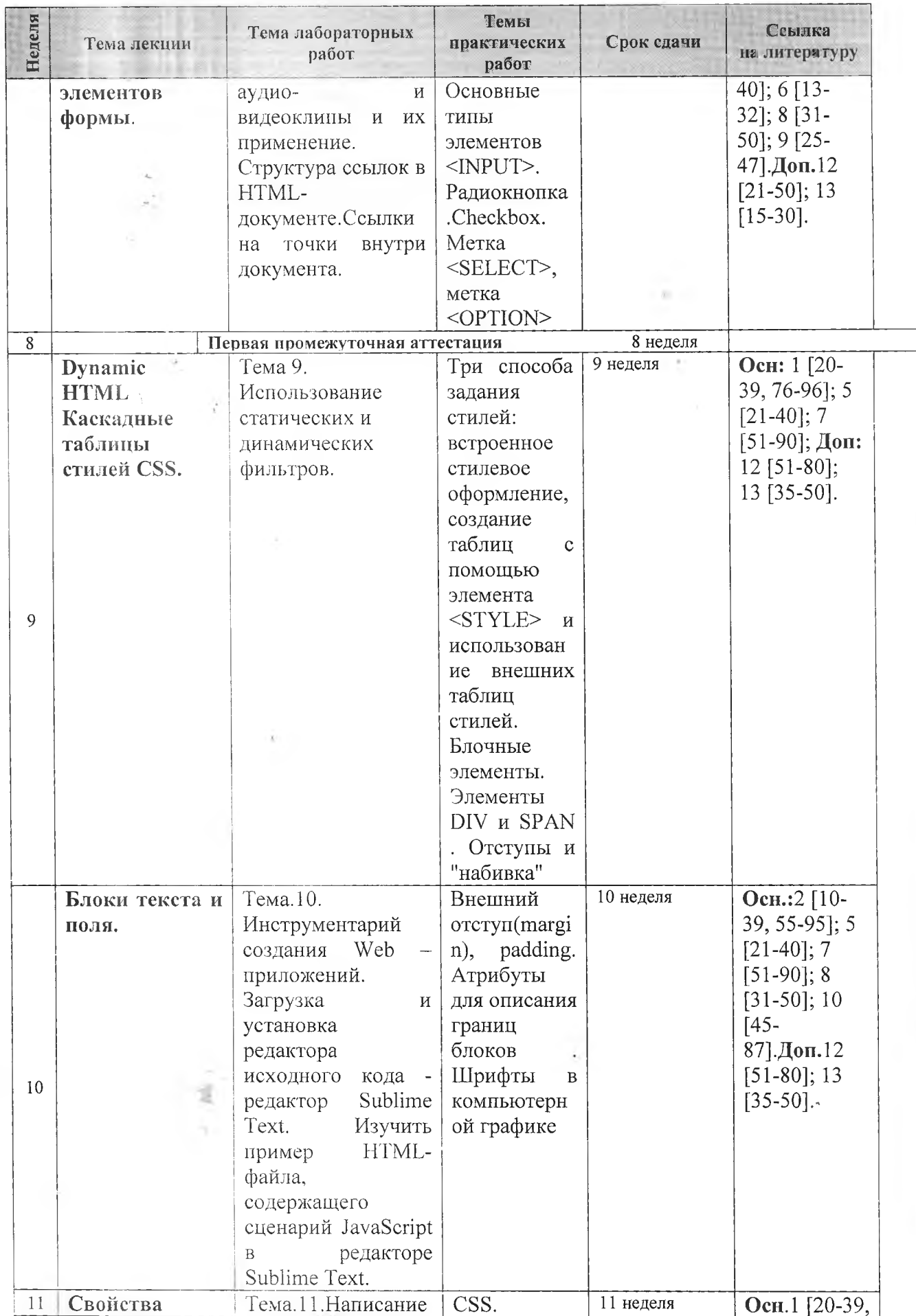

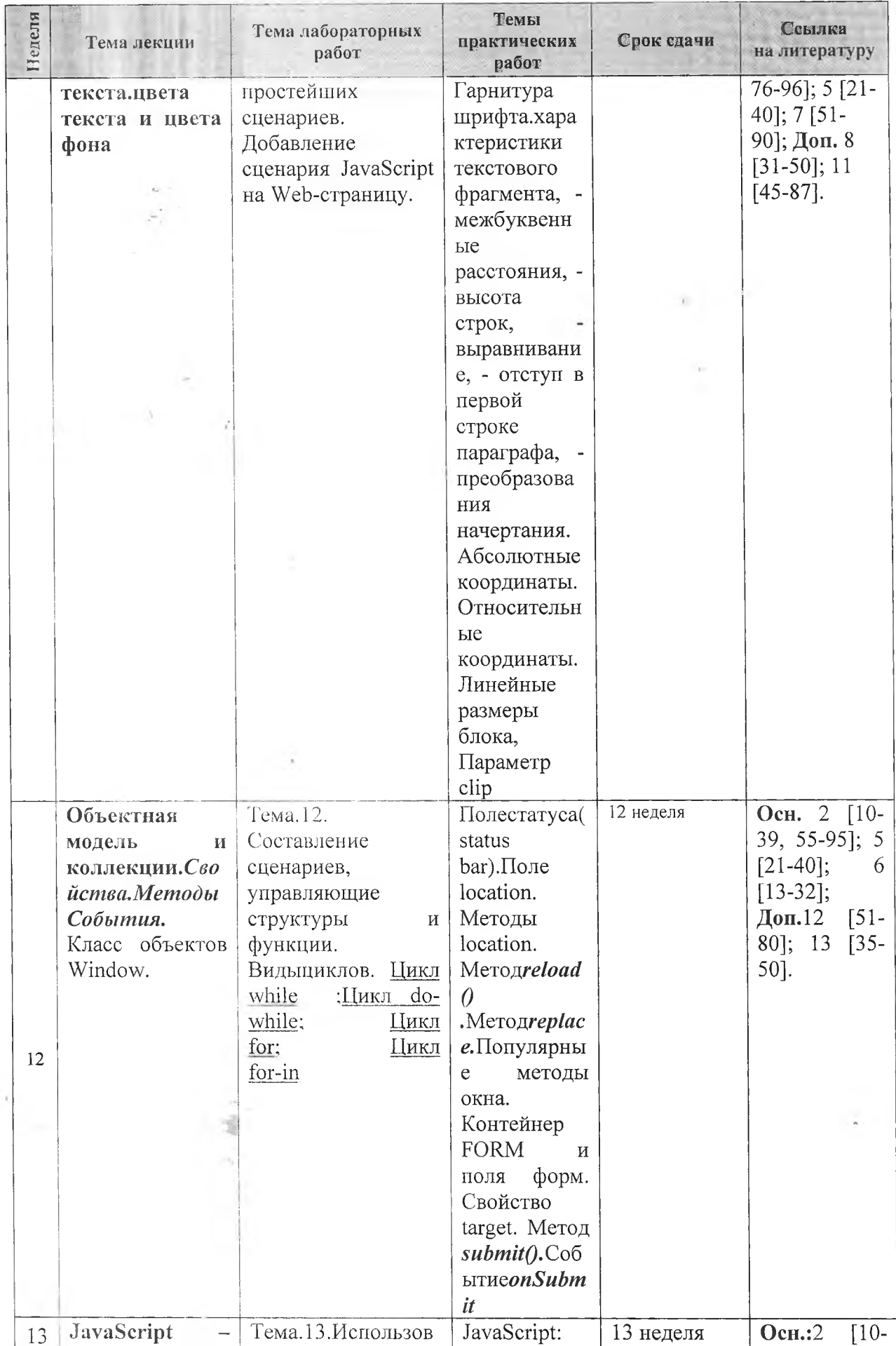

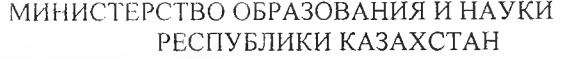

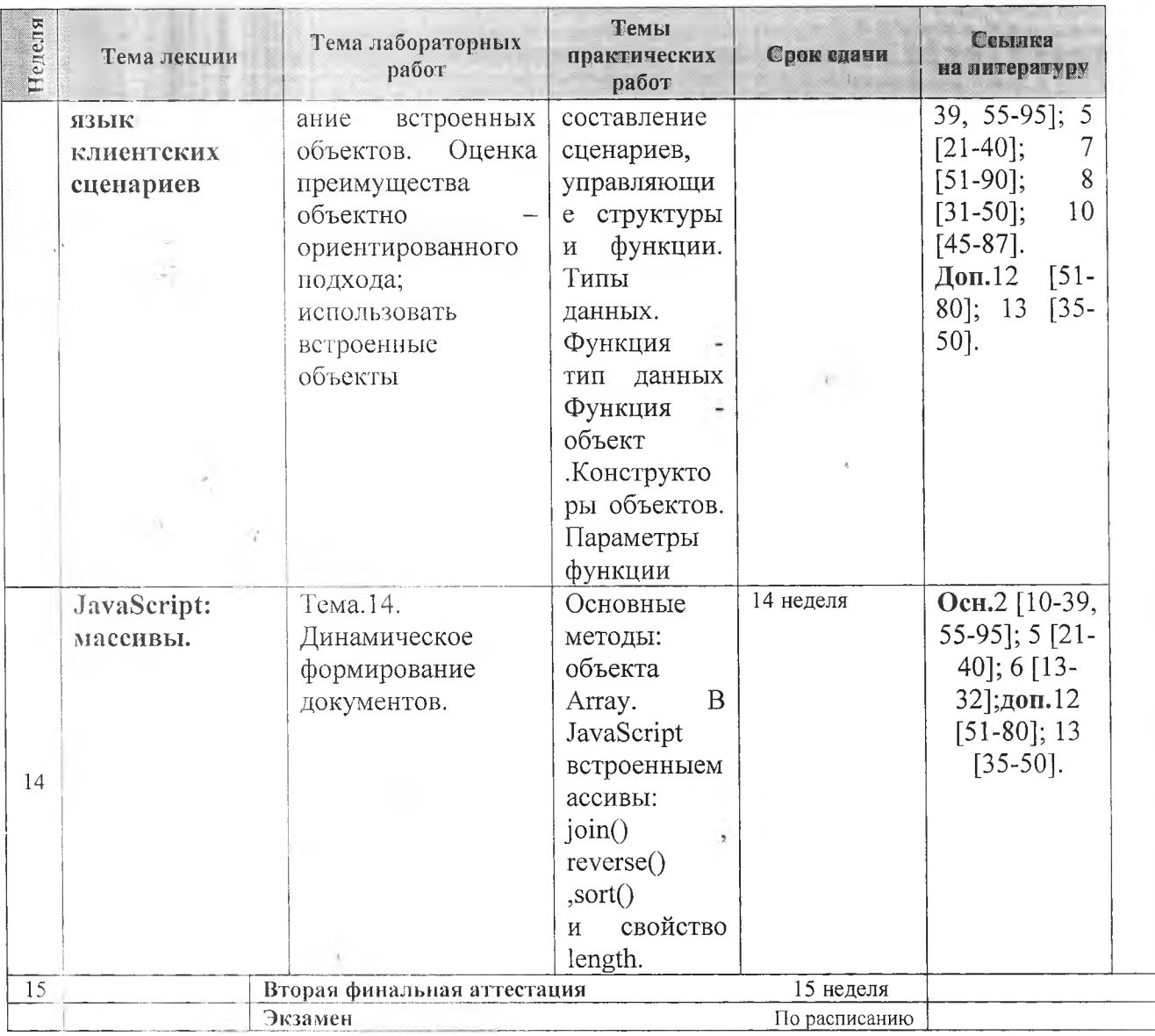

# 4 Литература

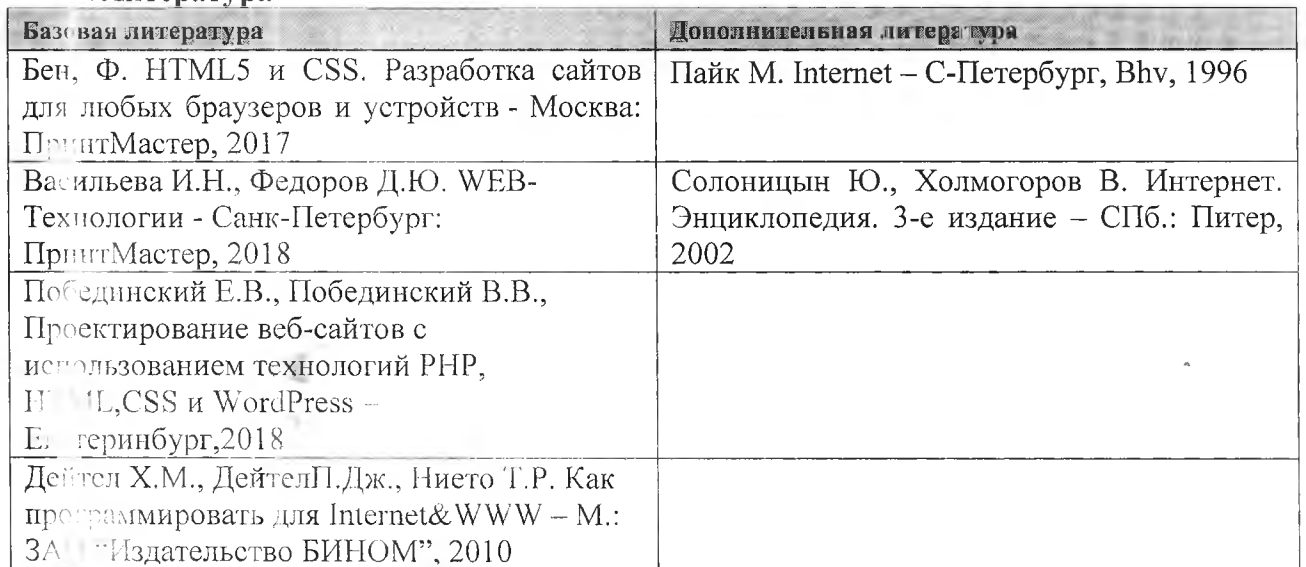

\*Литература доступна в электронных ресурсах библиотеки<br>~Л: пература доступна на учебном портале преподавателя.

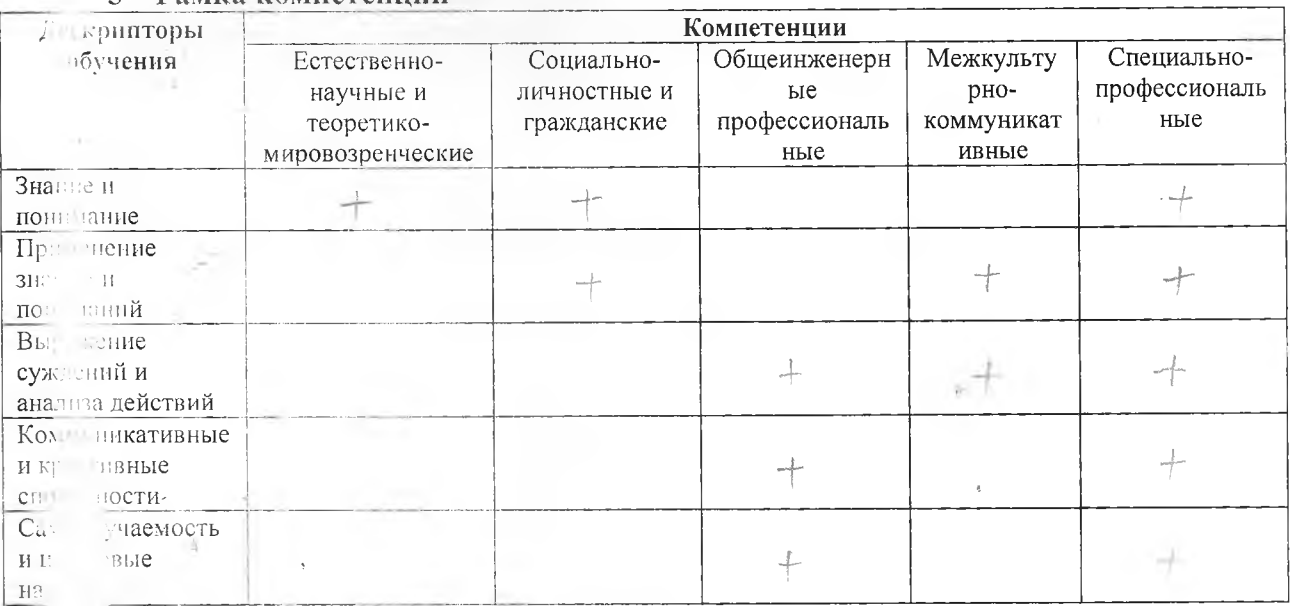

# Рамка компетенний

ныть компетентными в использовании новейших информационных технологий, котомые разрешают обрабатывать разного рода информацию, не только текстовую, но и зву и удо и графическую; использовании компьютерной техники как средство получения т путем использования телекоммуникаций и применение электронных учебников; во  $3H<sub>1</sub>$ нии информацией по проблемам и возможностям развития Интернет, состояния  $\mathbf{B}^+$ программного обеспечения для разработки и функционирования Интернетpы ов; теоретическими знаниями об истории возникновения и развития Интернет pe V), об основах создания клиент-серверных приложений и технологиях  $\alpha$ замирования для Интернет; навыками создания простейших web-приложений.  $\mathbf{m}$ 

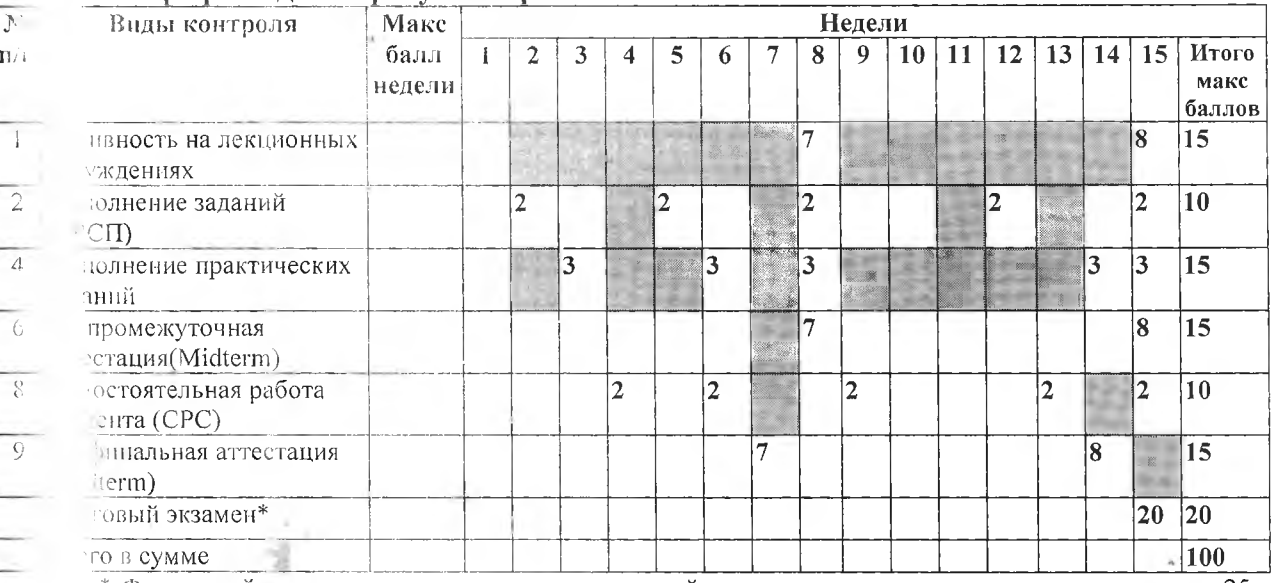

## 6 График сдачи требуемых работ

\* Финальный экзамен: состоит из четырех заданий разного уровня сложности, три простых на 25 ч одно сложное на 15 баллов.

#### Оценочный рейтинг и возможные итоговые варианты оценок по критериям

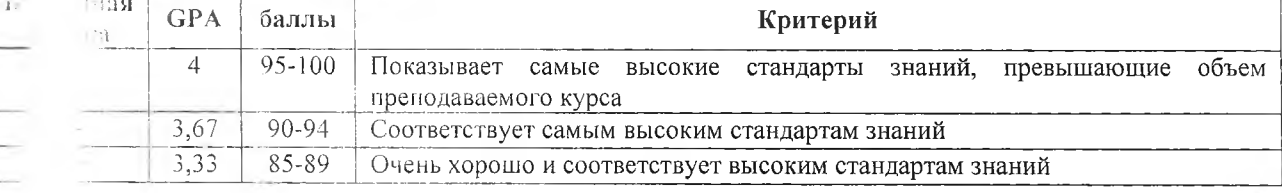

 $\overline{\mathbf{n}}$ 

69

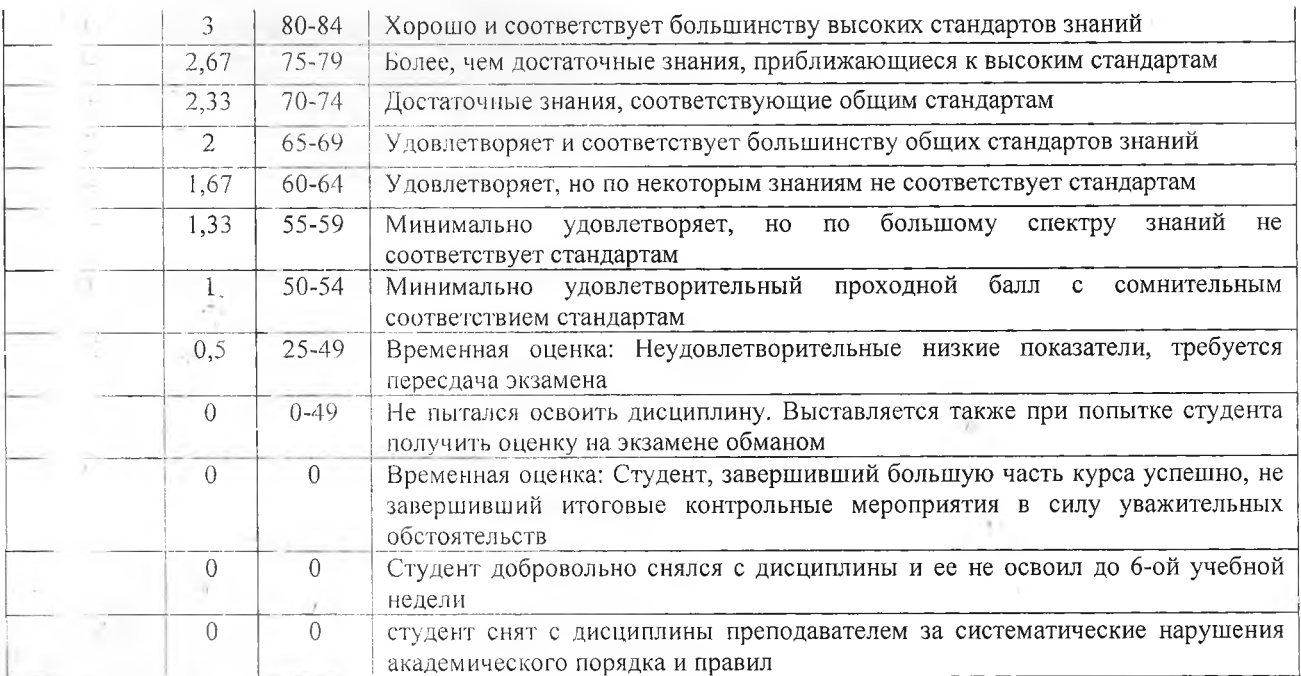

# <sup>10</sup> Критерии оценивания

- Паждая работа кроме тестов оценивается по 4 критериям:
- $=$ аккуратностьи точность (A) 30% (как точно и аккуратно рассчитана работа);
- творчествои креативность (Т)-30% (как и каким образом представлена работа);
- полнота и зрелость(3)-40% (как глубоко, логично и структурно решена работа);
- оригинальность $(O)$ -используетсяспециальный коэффициент 1.0;0.5 или 0.

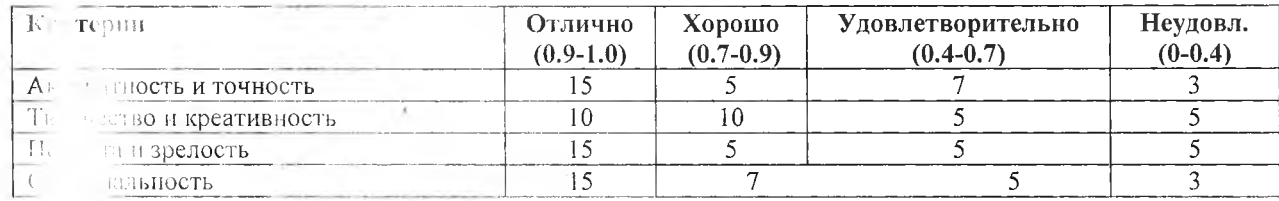

Общая оценка будет рассчитана по формуле: CREAM =  $(A + T + 3)$  xO

## Писсимальная оценка знаний по видам заданий

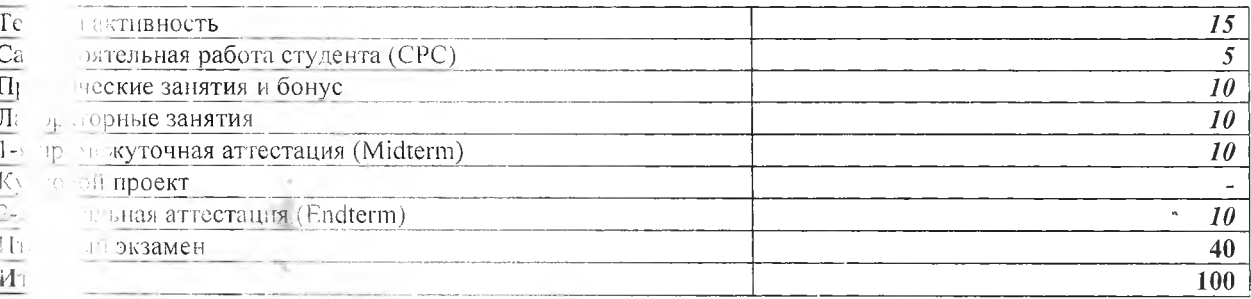

# Политика поздней сдачи работ

у тент долженприйтиподготовленным к лекционным и практическим занятиям.  $T_{\mathcal{D}^t}$ с своевременнаязащитаи полноевыполнениевсехвидовработ (практических, и тельных). долженопаздывать и пропускатьзанятия,  $C \cap \mathbb{R}$ Студент не быть  $\mathbf{H}^{\text{in}}$ льным и обязательным. Предусматриваетсяуменьшениемаксимального баллана  $11$ те эвоевременносданные работы. Если Вы вынуждены пропустить промежуточную

 $\overline{Q}$ 

аттеринцию по уважительным причинам, Вы должны предупредить преподавателя заранее да и чтобы была возможность сдать пройти рубежный контроль заранее. Пропуск эн на по неуважительной причине лишает Вас права на его сдачу. При пропуске экзал. на по уважительной причине оформляется специальное разрешение и назначается дата, немя и место сдачи экзамена.

#### **• Политика посещения занятий**

млент не должен опаздывать и пропускать занятия, быть пунктуальным и е и подготовленным к лекционным и практическим м. Требуются своевременные сдачи расчетов практических работ, полное  $300...$ выпо: ение всех видов работ (практических и самостоятельных).

#### И Политика академического поведения и этики

тите толерантны, уважайте чужое мнение. Возражения формулируйте в корректной dom Inaryar и другие формы нечестной работы недопустимы. Недопустимы п ание и списывание во время экзаменов, сдача экзамена за другого студента. С личенный в фальсификации любой информации курса, получит итоговую оценку  $\langle \langle \cdot | \cdot \rangle \rangle$ 

привность на лекционных и практических занятиях обязательна и является одной из со авляющих Вашего итогового балла / оценки. Многие теоретические вопросы, подко изяющие лекционный материал, будут представлены лишь на лекциях. Сли и польно, пропуск занятия может повлиять на Вашу успеваемость и итоговую аждые два опоздания и/или уходы до окончания занятия по любым причинам  $C_{\text{HV}}$ г таться как одно пропущенное занятие. Однако посещение занятий само по себе  $\int \nabla y$ означает увеличение баллов. Необходимо Ваше постоянное активное участие на ene i х. Обязательным требованием курса является подготовка к каждому занятию. занят димо просматривать указанные разделы учебника и дополнительный материал не Heof TOTE. при подготовке к практическим занятиям, но и перед посещением тивующей лекции. Такая подготовка облегчит восприятие Вами нового материала  $C^{\pm}$ с действовать Вашему активному приобретению знаний в стенах университета.  $I \times$ 

ремках обучения по дисциплине недопустимы любые коррупционные проявления п зорме. Организатор таких действий (преподаватель, студенты или третьи лица по  $\mathbf{B}$  JHO чению) несут полную ответственность за нарушение законов РК. HX RC

понив: За консультациями по выполнению самостоятельных работ, их сдачей и и, а также за дополнительной информацией по пройденному материалу и всеми **BUILLE** в возникающими вопросами по читаемому курсу обращайтесь к преподавателю в  $\mathcal{P} = \mathbb{R}^n$ **• офис часов или через электронные средства связи круглосуточно.**  $\Gamma$  .

побучении

в ательное участие на учебных занятиях согласно расписанию, которая я готовность к занятию. В случае отсутствия на занятии студент обязан в  $OIIIC$ суток известить преподавателя и объяснить план самостоятельного изучения течен **BOURY** 

бязательное прочтение представленных материалов до занятия;

и заданий вовремя. Предусмотрены штрафы -10% за позднюю сдачу;

2 % неучастия в аудиториях (по уважительной причине с подтверждающими птами) - оценка «F (Fail)»; доку.

платизм и списывание при выполнении задания не допустимы;

с язательное использование электронных гаджетов на занятии, что приветствуется, не из вистимо использование на экзамене.

10

В рамках обучения по дисциплине недопустимы любые коррупционные проявления в и й форме. Организатор таких действий (преподаватель, студенты или третьи лица по и учению) несут полную ответственность за нарушение законов РК.

Утничждено на заседании кафедры (Программная инженерия) протокол № с от « »  $20 - 1$ 

Составитель:

сеньор-лектор Аяпбергенова А.Т.

 $\tau$